# **Basic search** In 4 steps

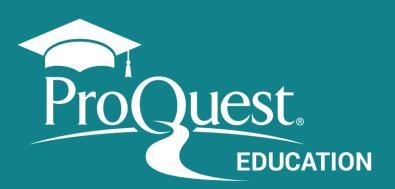

solar energy or solar power

Turn off auto-complete

# Enter the search terms.

Create a simple search strategy combining terms in the Basic Search box

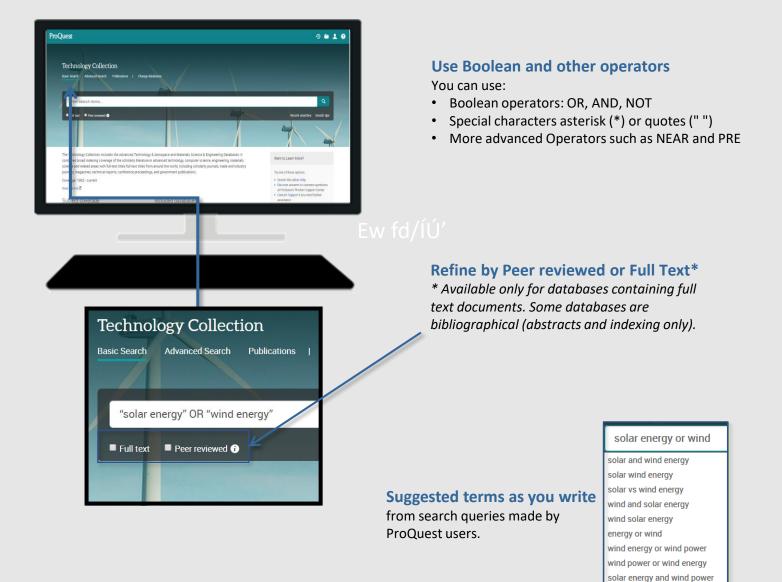

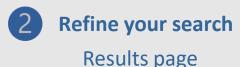

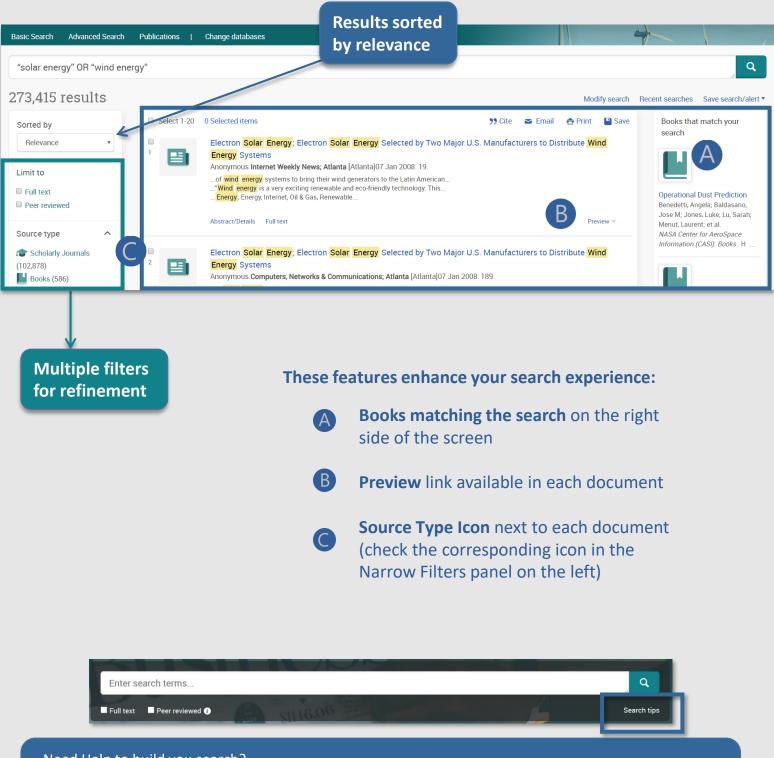

Need Help to build you search?

Access the Search Tips by the link below the green magnifying glass in the search box.

proquest.libguides.com

3

# Refine the search

# Use the Narrow Filters

| Sorted by                                                                                                    |       |
|----------------------------------------------------------------------------------------------------|-------|
| Relevance V                                                                                                    |       |
| Limit to                                                                                                    |       |
| Full text                                                                                                    | ····> |
| Peer reviewed                                                                                                    |       |
| Source type                                                                                                    | ^     |
| International (102,878)                                                                                                    |       |
| Books (586)                                                                                                    |       |
| Dissertations & Theses (3,071)                                                                                                    |       |
| Newspapers (748)                                                                                                    |       |
| Magazines (24,324)                                                                                                    |       |
| More >                                                                                                    |       |
| Publication date                                                                                                    | ^     |
| 1900 - 2020 (decades)                                                                                                    |       |
|                                                                                                    |       |
|                                                                                                    |       |
|                                                                                                    |       |
| <b></b>                                                                                                    |       |
|                                                                                                    |       |
| Enter a date range Upda                                                                                                    | te    |
| - Opda                                                                                                    |       |
|                                                                                                    |       |
| Publication title                                                                                                    | ~     |
|                                                                                                    | ~     |
| Publication title                                                                                                    | ~     |
| Publication title<br>Document type                                                                                                    | ~     |
| Publication title<br>Document type<br>Subject<br>solar energy (82,149)<br>photovoltaic cells (38,252)                                                                                              | ~     |
| Publication title Document type Subject solar energy (82,149) photovoltaic cells (38,252) alternative energy sources (27,133)                                                                      | ~     |
| Publication title<br>Document type<br>Subject<br>solar energy (82,149)<br>photovoltaic cells (38,252)<br>alternative energy sources (27,133)<br>wind power (20,439)                                | ~     |
| Publication title<br>Document type<br>Subject<br>solar energy (82,149)<br>photovoltaic cells (38,252)<br>alternative energy sources (27,133)<br>wind power (20,439)<br>solar cells (17,756)        | ~     |
| Publication title<br>Document type<br>Subject<br>solar energy (82,149)<br>photovoltaic cells (38,252)<br>alternative energy sources (27,133)<br>wind power (20,439)<br>solar cells (17,756)        | ~     |
| Publication title<br>Document type<br>Subject<br>solar energy (82,149)<br>photovoltaic cells (38,252)<br>alternative energy sources (27,133)<br>wind power (20,439)<br>solar cells (17,756)        | ~     |
| Publication title Document type Subject solar energy (82,149) photovoltaic cells (38,252) alternative energy sources (27,133) wind power (20,439) solar cells (17,756) More >                      | ~     |
| Publication title Document type Subject solar energy (82,149) photovoltaic cells (38,252) alternative energy sources (27,133) wind power (20,439) solar cells (17,756) More > Company/organization |       |

# C

#### **Full text**

.....>

Available for databases with full text documents.

#### Source type

Along with **Scholarly Journals**, most databases include many other types of sources.

#### **Publication date**

Drag the bar or enter the date manually.

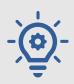

#### TIP!

Use the **Subject** filter

to identify results that contain the term as the topic and not just as a word appearing anywhere in the document.

#### More option

~~>

Displayed at the end of each filter, use it to view additional items.

proquest.libguides.com/proquestplatform

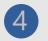

# Work with results and documents

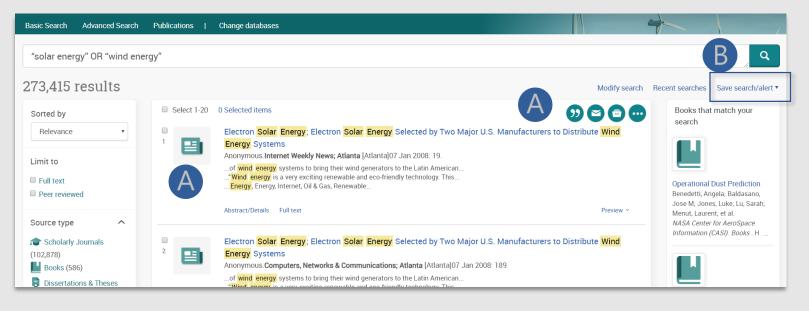

### You can select the **documents** (check the box next to each item) to:

Send them via e-mail

Print the list of results

**Quote: Generate references** 

#### All save options

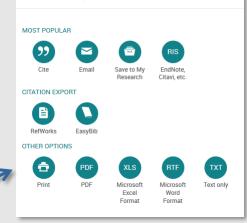

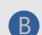

Save them in various formats, export

them to Reference Managers and more

#### The Save Search/Alert option allows you to:

Create and alert Save the search

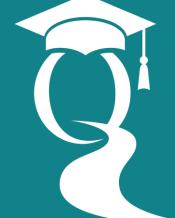

0

•••

ProQuest.

Help and Support

proquest.libguides.com/proquestplatform/education

# Advanced search in 4 steps

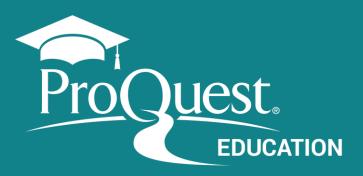

# Access Advanced Search

Through the ProQuest Platform top menu.

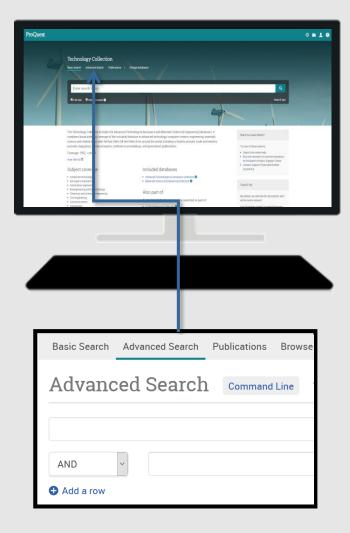

#### **Expand your search: search for synonyms** Using the **Boolean Operator – OR**

vehicle OR automobile cloning OR genetics OR reproduction

> Search for compound terms or exact phrases putting the terms in quotes ("")

"Public health" - "social media"

#### **Retrieve term variations**

using the **truncation character (\*)** *leader\** returns *leader, leaders, leadership* 

#### **Use Proximity Operators**

**PRE:** finds terms with x number of words between them, in the order they are entered in the search.

fiber PRE/2 glass

**NEAR:** finds terms with x number of words between them, regardless of the order in which they occur.

television NEAR/5 violence

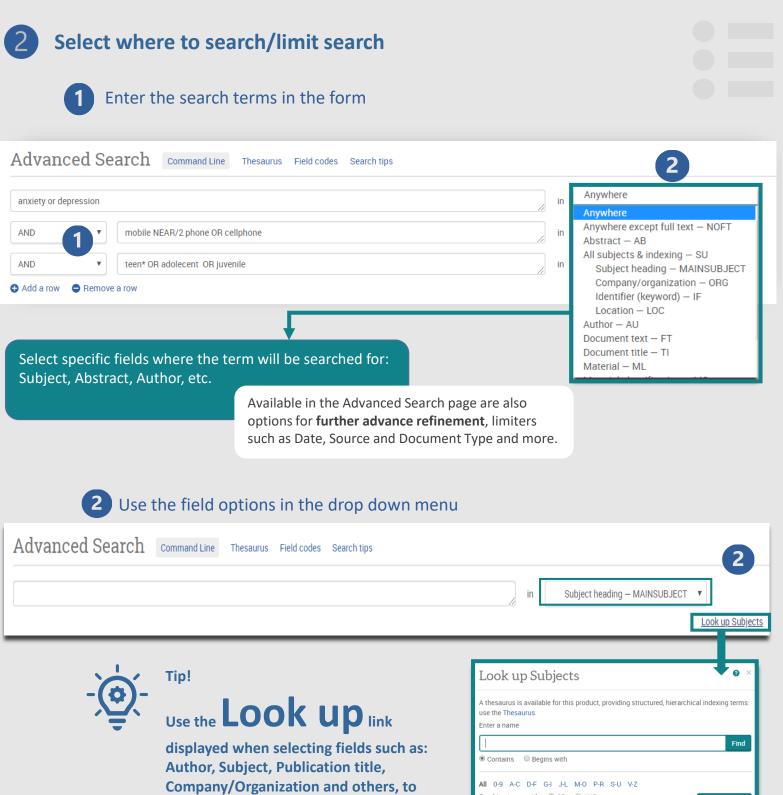

**Fields and refinement options** vary according to the database.

Order of execution of the operators: PRE> NEAR> AND> OR> NOT

|                                                                                                    | Find        |
|----------------------------------------------------------------------------------------------------|-------------|
| Contains      Begins with                                                                                                    |             |
| All 0-9 A-C D-F G-I J-L M-O P-R S-U V-Z                                                                                              |             |
| Combine terms with:                                                                                                    | l to search |
| Previous 100                                                                                                    | Next 100 🕨  |
| Subjects                                                                                                    | Count*      |
| 🔲 014 otw pta                                                                                                    | 1           |
| 01-6851 office system                                                                                                    | 1           |
| 01-6871 imf set                                                                                                    | 1           |
| 🔲 054372-1-1 a                                                                                                    | 1           |
| 054372-1-1b Previous 100                                                                                                    | Next 100    |
| * The counts displayed could differ from the actual results: duplicated results and punctuati<br>are ignored when the search is run. |             |
| Close                                                                                                    | to search   |

proquest.libguides.com

verify the format of the terms.

# Select where to search Going further: using the Thesaurus

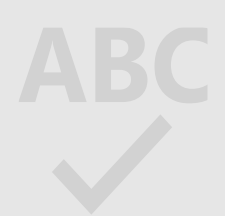

Thesaurus: alpha/hierarchical searchable list of all the controlled terms (subjects) of the database.

## 1 Select the Thesaurus

3

|                                                                                                    | in Anywhere                                                                                                    |                                                                              |
|----------------------------------------------------------------------------------------------------|----------------------------------------------------------------------------------------------------|------------------------------------------------------------------------------|
| Thesaurus List<br>The following thesauri are available for your currently selected database(s). Note t<br>database-specific, and may limit your search results to documents from those data                                                                                                    |                                                                                                    |                                                                              |
| <ul> <li>Aquatic Sciences &amp; Fisheries Abstracts (ASFA) Thesaurus</li> <li>ASSIA: Applied Social Sciences Index and Abstracts Thesaurus</li> <li>Australian Education Index Thesaurus</li> <li>ComDisDome Thesaurus</li> <li>ComDisDome Thesaurus</li> <li>EconLit Thesaurus</li> <li>EIS Controlled terms</li> <li>ERIC Thesaurus</li> <li>FIAF Thesaurus</li> <li>GeoRef Thesaurus</li> <li>HAPI Thesaurus</li> <li>Inspec 2017 Thesaurus</li> <li>Life Sciences Thesaurus</li> <li>Linguistics and Language Behavior Abstracts Thesaurus</li> <li>MeSH 2020 Thesaurus</li> <li>Meteorological and Geostrophysical Terms</li> </ul> | ProQuest Thesaurus<br>Search terms: education<br>© Contains word(s) © Begins with<br>Browse terms: All 0-9 A B C D E F G H I J K L M N O P Q<br>Click a term in the list below to see available narrower, broader, and related<br>Subject terms found:           |                                                                              |
| <ul> <li>Politics and Policy Thesaurus</li> <li>Pollution Thesaurus</li> <li>ProQuest Thesaurus</li> <li>PsycINFO 2019 Thesaurus</li> <li>PTSDpubs Thesaurus</li> <li>Sociological Thesaurus</li> <li>Taxonomic Terms (Latin Names of Organisms Vocabulary)</li> <li>Technology Thesaurus</li> <li>Water Resources Abstracts Thesaurus</li> </ul>                                                                                                    | <ul> <li>Science education </li> <li>Single sex education </li> <li>Social sciences education </li> <li>Sociology in education</li> <li>Software Educational</li> <li>Special education </li> <li>Previous 50 Next 50 </li> <li>1 terms selected view</li> </ul> | Combine using:<br><ul> <li>OR</li> <li>AND</li> <li>Add to search</li> </ul> |

## 2 Select the term in the Thesaurus and Add it to the search

| Advanced Search                 | Command Line | Recent searches | Thesaurus | Field codes | Search tips |    |                   |  |
|---------------------------------|--------------|-----------------|-----------|-------------|-------------|----|-------------------|--|
| MAINSUBJECT.EXACT("Special Educ | ation")      |                 |           |             |             | in | Anywhere •        |  |
| AND                             |              |                 |           |             |             | in | Anywhere <b>v</b> |  |
| 🔂 Add a row                     |              |                 |           |             |             |    |                   |  |

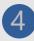

# 4 Work with results and documents

| ab(depression OR anxiety) A                  | ND (mobile NEAR/                                    | 2 phone OR cellphone) AND (teen* OR adolescent OR juvenile)                                                                                                    |                                                                           |                                     |                                 | B               | Q          |  |
|----------------------------------------------|-----------------------------------------------------|----------------------------------------------------------------------------------------------------|---------------------------------------------------------------------------|-------------------------------------|---------------------------------|-----------------|------------|--|
| 793 results                                  |                                                     |                                                                                                    |                                                                           | Modify search                       | Recent searches                 | Save sear       | ch/alert ▼ |  |
| Applied filters Clear all filters            | Select 1-50                                         | 2 Selected items Clear                                                                                                    |                                                                           |                                     | 2                               |                 |            |  |
| Scholarly Journals 🛛<br>Last 5 Years 🛛       | r<br>A                                              | Long-Term Symptoms of Mobile Phone Use on Mobile Phone Addiction an<br>So-Young, Park; Yang, Sonam; Chang-Sik, Shin; Jang, Hyunseok; So-Youn, Park.<br>International Journal of Environmental Research and Public Health; Basel Vol. 16, Iss<br>adolescents have been found to be at considerable risk of mobile phone<br>adolescents tend to use their mobile phones for text messaging, social media,<br>female adolescents tended to use their mobile phones more often and were more                 |                                                                           | Adolescents                         |                                 | 4               | 6          |  |
| Relevance ~                                  | -                                                   |                                                                                                    |                                                                           |                                     |                                 |                 |            |  |
| Limit to                                     |                                                     | Abstract/Details Full text - PDF (742 KB)                                                                                                    | All save option                                                           | ns                                  |                                 |                 | v ~        |  |
| Peer reviewed Source type Scholarly Journals | 2<br>2<br>2<br>2<br>2<br>2<br>2<br>2<br>2<br>2<br>2 | The influence of alexithymia on mobile phone addiction: The role of depress           Gao, Tingting; Li, Jiaomeng; Zhang, Han, Gao, Jinglei; Kong, Yixi; et al. Journal of Affect          Alexithymia Scale, the Depression Anxiety Stress Scale and the Mobile Phone          mobile phone addiction, and depression, anxiety, and stress on mobile phone are          had an indirect effect on mobile phone addiction through depression, anxiety or           Abstract/Details         Cited by (6) |                                                                           | Save to My<br>Research              | RIS<br>EndNote,<br>Citavi, etc. |                 |            |  |
| (check                                       | the box I                                           | he <b>documents</b><br>next to each item) to:<br>nerate references                                                                                                    | CITATION EXPORT<br>RefWorks CasyBib<br>CITHER OPTIONS<br>Print PDF<br>PDF | XLS<br>Microsoft<br>Excel<br>Format | RTF                             | TXT<br>ext only | /*         |  |
|                                              | Save them                                           | st of results<br>in various formats, export<br>oference Managers and more                                                                                                    |                                                                           |                                     |                                 |                 |            |  |
|                                              |                                                     |                                                                                                    | B The Save Search/Alert option allows you to:                             |                                     |                                 |                 |            |  |
|                                              | the colur                                           | e displayed at the<br>nn.                                                                                                    |                                                                           |                                     | e and al<br>the sea             |                 |            |  |
|                                              |                                                     | Help and Support                                                                                                    | Pro                                                                       | 2                                   | UE                              | <u>es</u>       | t.         |  |
|                                              |                                                     | proquest.libguides.com/p                                                                                                    | roquestpla                                                                | tform,                              | /educa                          | ition           |            |  |